# Download

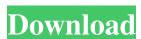

# SuperPinger Crack

SuperPinger Activation Code is a useful ping software designed to detect and monitor multiple IPs at the same time and send notification messages when their state changes. SuperPinger 2022 Crack (Quick Ping Monitor) is able to do two things: 1. Watch states of network line / server / switch / router / work station / other IP devices. As soon as network line break or IP device troubles occur, SuperPinger will soon (within seconds) send warning signals (email, message or sound) and run specified programs. The related state will also be stored in LOG files. This function is especially important for a company which owns hundreds of network lines (E1, SDH, DDN, FR, X.25 and so on) / servers. When there exist several lines between a branch and headquarters, usually the communication will not break even only one line works normally. Under the above situation, it is very difficult to check the status of backup line, if backup line breaks and is not recovered instantly, it could not take over communication when main line breaks too, which could result in communication breakup. So for any company even with multi-lines, checking the present status of backup line is very important. With SuperPinger, You can watch the remote peer's IP address of these lines from the center, when one line break, SuperPinger will send warning signals to administrators within seconds. 2. Watch IP address situation of one or more network address segments and ON/OFF information of computers. SuperPinger is able to add a block of IP address are free, and find which IP address are free, and find when computers are ON or OFF. SuperPinger(registered edition) is able to watch thousands of IP device (number limited only by CPU capability), and send ping detections to all targeted IP device simultaneously, which is much better than traditional in-turns method which usually result in long interval-time when there are too many IP devices to be watched. Each watching job can be displayed through graphs, stating : max/min/avg, TTL, lost rate etc. SuperPing

### **SuperPinger Crack + Free Registration Code X64**

Watch states of network line / server / switch / router / work station / other IP devices. When network line break or IP device troubles occur, SuperPinger will soon (within seconds) send warning signals (email, message or sound) and run specified programs. The related state will also be stored in LOG files. This function is especially important for a company which owns hundreds of network lines (E1, SDH, DDN, FR, X.25 and so on) /servers. When there exist several lines between a branch and headquarters, usually the communication will not break even only one line works normally. Under the above situation, it is very difficult to check the status of backup line breaks too, which could result in communication breakup. So for any company even with multi-lines, checking the present status of backup line is very important. With SuperPinger, You can watch the remote peer's IP address of these lines from the center, when one line break, SuperPinger - Byt SuperPinger - Byt Supe

## SuperPinger Crack + Free Download

Space Trip 3D Screensaver is a wonderful and fun screensaver that will take you to the wonderful 3D Space, is a space trip that you can take with Subbotin Live Bookmarks Helper Free is a helpful software tool to simplify the bookmarks process for you by creating, deleting, updating or searching bookmarks directly from the Windows Explorer. It supports Mozilla Firefox, Opera, Chrome, Internet Explorer and Safari as well. Subbotin Live Bookmarks Helper has various functions: 1. Add/edit bookmarks 4. Add, edit, rename, delete bookmarks 15. Create, move, edit and delete shortcuts to the bookmarks list 7. Synchronize bookmarks with the local copy of the database file 8. Search for bookmarks on the internet 9. Change sub-domain 10. Re-organize the list of bookmarks 11. Clear the list of bookmarks 12. Reset the list of bookmarks list 14. Create, move, edit and delete links to the bookmarks list 15. Synchronize the list of links to the bookmarks list 15. Synchronize the list of links to the bookmarks list 16. Show bookmarks in the list 17. Navigate bookmarks 18. Change current tab 19. Switch to the new tab 20. Show the taskbar with the current tab's name 21. Find the tab 22. Close tab 23. Open file 24. Open new tab in new browser window 31. Search for the bookmark 32. Add to favorites 33. Pin to start menu 34. Remove from favorites 35. Open link in a new tab 36. Open link in new window 37. Go to the folder 40. Go to the website 41. Go to the website 43. Find the bookmark 44. Close all windows 45.

### What's New in the?

\* Watch states of network line / server / switch / router / work station / other IP devices. As soon as network line break or IP address situation of one or more network address segments and ON/OFF information of computers. \* Add a block of IP address (as many as 65536 continuous IP address) one time. \* You can add all the IP address are used and which IP address are used and which IP address are free, and find when computers are ON or OFF. \* SuperPinger is able to watch thousands of IP device (number limited only by CPU capability), and send ping detections to all targeted IP device simultaneously and receive responses without affect each other. All actions of detecting and receiving are carried out simultaneously, which is much better than traditional in-turns method which usually result in long interval-time when there are too many IP devices to be watched. Each watching job can be displayed through graphs, stating : max/min/avg, TTL, lost rate etc. Setup Information: 1) Let's start with downloading and installing SuperPinger(Can be downloaded from Google or some download sites) 2) Installation tutorial: A) Double click to install. B) Open Start -> Run -> type in " %appdata% C) Find the folder to C:\Documents and Settings\overline{volumentary} and install the SuperPinger folder to C:\Documents and Settings\overline{volumentary} and install the SuperPinger folder to C:\Documents and Settings\overline{volumentary} and install the SuperPinger folder to C:\Documents and SuperPinger (mine is C:\ProgramData\SuperP

# **System Requirements:**

Changelog: Added a factory option to make the game more stable on v11 cards. Added a new selection screen. Changed the language setting. Fixed a problem where the display panel with Yandere-chan was invisible. Fixed several bugs. Version 0.1.0SALT LAKE CITY — On Thursday morning, the LDS Church released the first-ever "Doctrinal or the food to reflect the language setting." Declaration �

https://csvcoll.org/portal/checklists/checklist.php?clid=11220 https://doitory.com/untouch-midi-maker-crack-2022-latest/ https://codersclinic.com/wp-content/uploads/2022/06/PhotoRap.pdf
https://www.pteridoportal.org/portal/checklists/checklist.php?clid=7315
http://babussalam.id/?p=1784

https://ziobucklenonme.wixsite.com/webcruplidis/post/wms-log-storage-professional-edition-1-3-6-crack-activation-updated-2022 https://artienz.com/upload/files/2022/06/oQ7MIWX7pUOcPnPcFalw\_06\_c50a135b093ed07b50751df7e7dca38e\_file.pdf

https://ghiassets.com/advert/ttorrent-crack-for-pc/
https://www.articlemarketingitaliano.it/wp-content/uploads/2022/06/olesprom.pdf
https://www.sdssocial.world/upload/files/2022/06/wSu8vEwPGhKLyRww8kX1\_06\_c50a135b093ed07b50751df7e7dca38e\_file.pdf